## **LITTLE FLOWER SCHOOL, RAPTINAGAR, GORAKHPUR FIRST SEMESTER EXAMINATION 2021-2022**

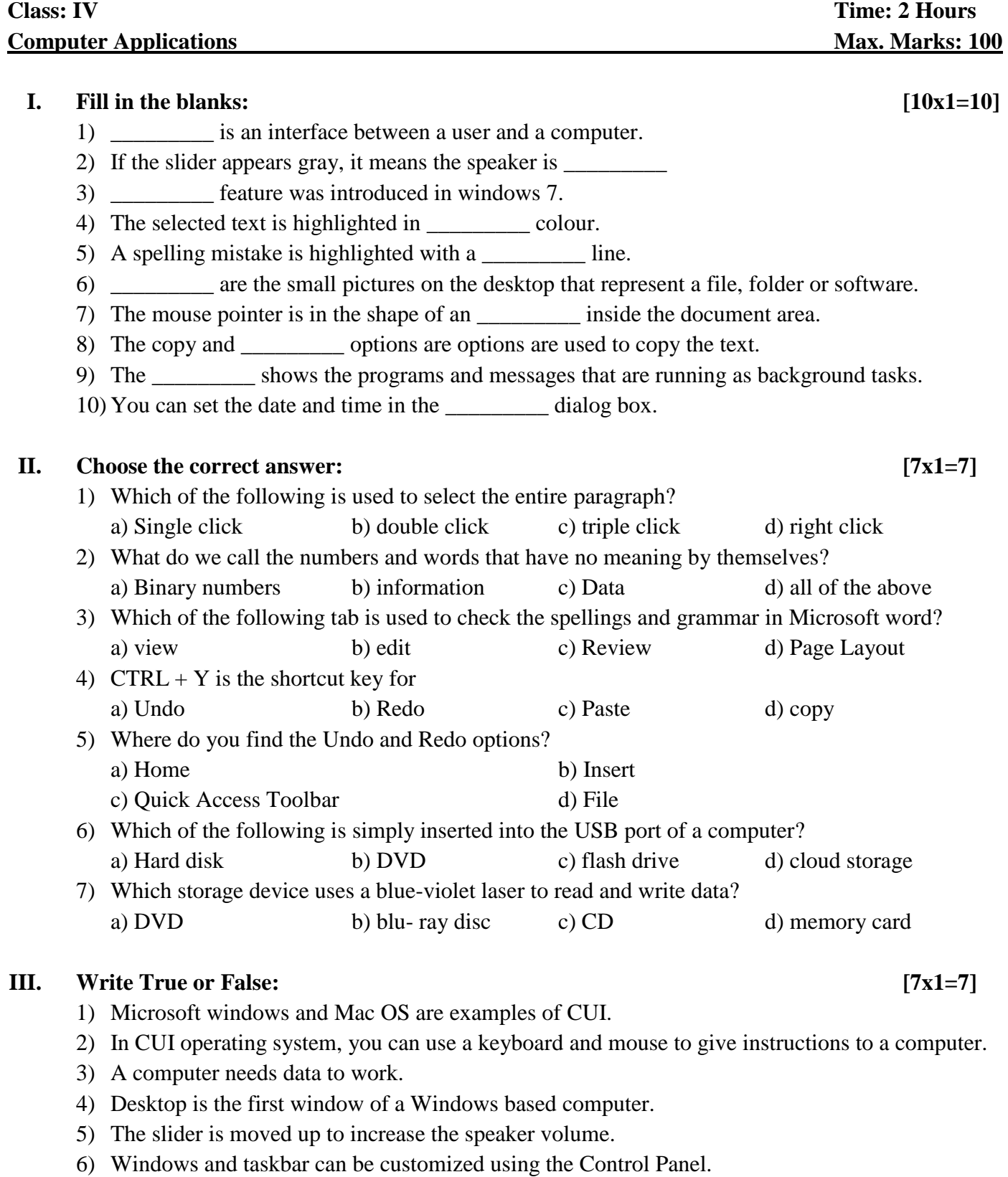

7) There are ten categories of Control Panel.

## **IV. Write the full forms: [5x2=10]**

- 1) EPROM
- 2) PROM
- 3) RAM
- 4) DVD
- 5) CD-R

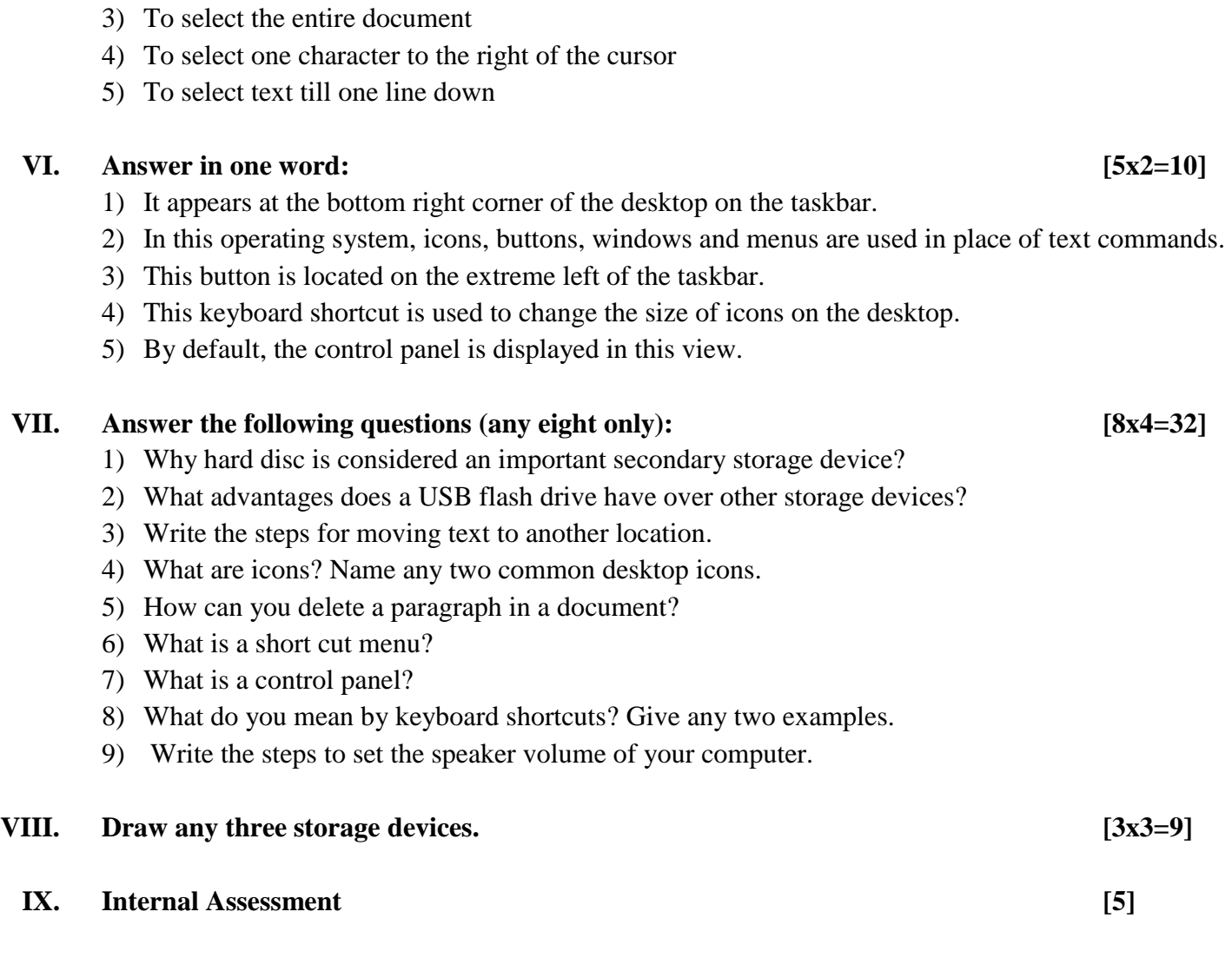

**V. Name the keys that you will press to select the following: [5x2=10]**

1) To Select text till the end of the line

2) To select text till the beginning of the line